## **Visualizing Static Discharge**

**Name(s):** 

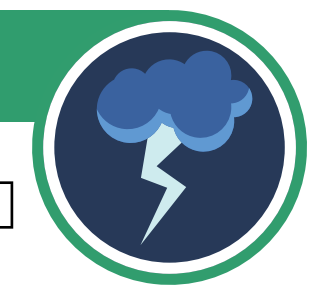

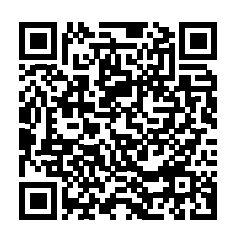

Scan the QR code with your smart device or follow [this link](https://phet.colorado.edu/sims/html/john-travoltage/latest/john-travoltage_en.html) to access the simulation.

**1.** Click and drag to move John's arm. What happens when you move John's arm to the doorknob?

**2.** Move John's arm back where it started. Click and drag John's foot to move it across the rug three times. What happens when you drag John's foot across the rug?

**3.** Move John's arm to the doorknob. Now what happens?

**4.** How do you think #3 happened?

Explore the simulation. Then talk with your partner about what might be happening.

**Simulation Attribution:**  PhET Interactive Simulations University of Colorado Boulder <https://phet.colorado.edu>

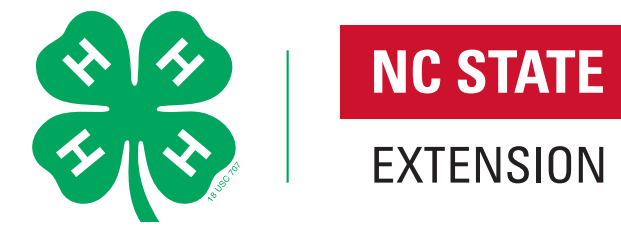